## **Medidor de Água SM-WA**

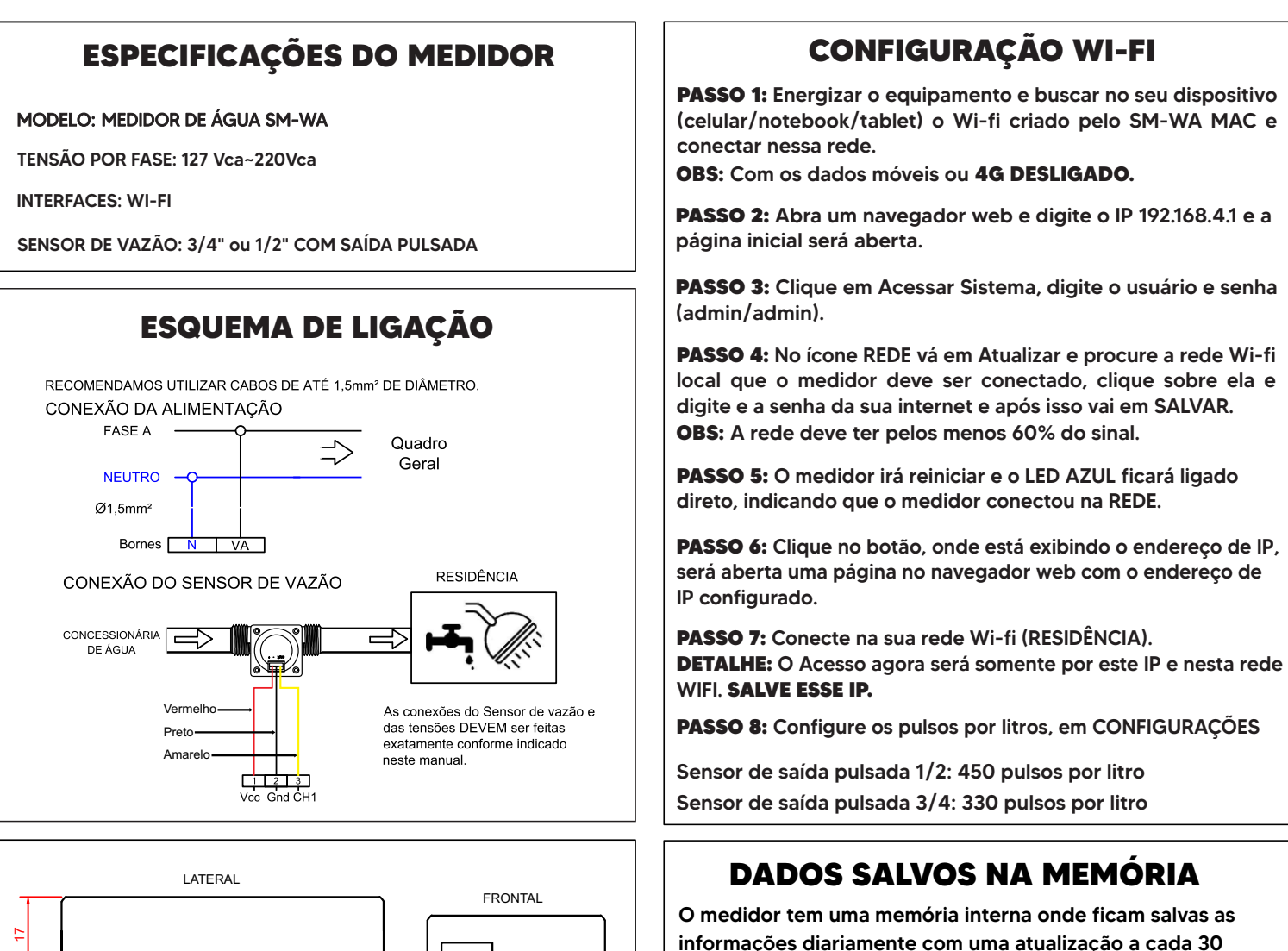

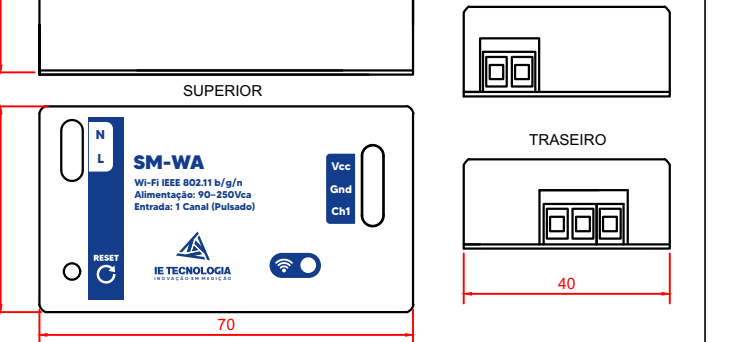

 $\overline{a}$ 

Ao abrir o arquivo de texto, os dados são salvos a cada 30 minutos, criando uma linha nova cada vez que os dados são salvos. Os dados são salvos separados pelo delimitador ":", com o seguinte padrão:

## Hora:Minuto:Segundo:onsumo

Consumo: L (Litros)

minutos no arquivo .txt do dia.

É necessário dividir por 100 para ficar com duas casas decimais.

**NUVEM NUVEM** Habilitar Transmissão Na página Configurações temos os seguintes itens: i n - Ao dar um "check" habilita a funcionalidade de realizar a transmissão para o servidor. **IP do Servidor** - ID: Identificação do equipamento, utilizada para obter de qual equipamento vem o dado. Caminho - IP do Servidor: IP ou endereço de transmissão dos dados. Porta - Caminho: Caminho que o equipamento deve buscar dentro do IP do servidor.  $80$ - Porta: Porta de acesso no servidor. Protocolo **POST** - Protocolo: Podem ser 3 tipos: GET, POST e MQTT. Intervalo de Transmissão 30 Sequidos - De quanto em quanto tempo devem ser transmitidos os dados. O valor mínimo é 30 segundos.

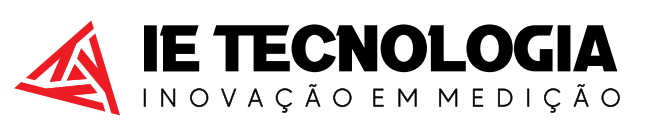

Avenida Doutor Henriqueto Cardinali, 800 - 37.501-157 Itajubá - MG - (35) 3622-1720 - www.ietecnologia.com